## **TINGEGNERI**

### *Sketchup Base*

#### *A CHI SI RIVOLGE*

A tutti gli ingegneri iscritti regolarmente al proprio ordine. Attualmente il regolamento per la formazione continua del CNI prevede che l'ingegnere iscritto consegua almeno 30 CFP/anno.

#### *OBIETTIVI*

L'obiettivo del corso di Sketchup è quello di fornire all'utente uno strumento unico che lo accompagni dalla modellazione bidimensionale a quella tridimensionale, consentendogli infine di impaginare e presentare adeguatamente i progetti in maniera accattivante (immagini, animazioni, ecc...)

*I VANTAGGI DELL'E-LEARNING* Si forniranno le basi per una conoscenza completa del software e dei suoi comandi al fine di ridurre il più possibile il tempo dedicato alla modellazione e presentazione, generando un notevole risparmio nei tempi di esecuzione. Infine si metteranno gli utenti in condizioni di realizzare render fotorealistici in pochi, semplici passaggi.

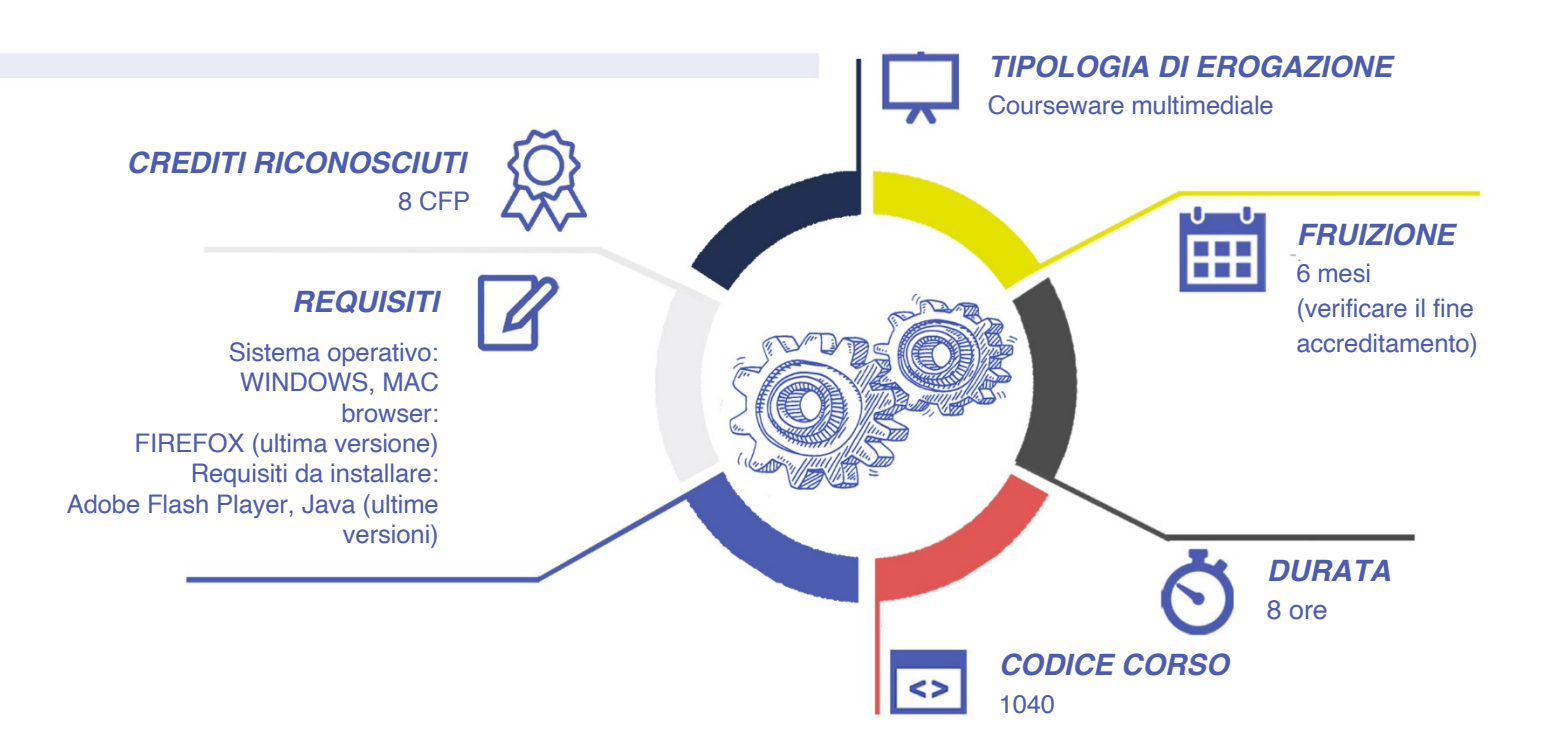

Interattiva

editore

# **ENGEGNERI**

#### *CONTENUTI*

- Introduzione a Sketchup
- Requisiti di sistema e differenza tra versioni e licenze
- Template e interfaccia
- I comandi di base
- I comandi di modifica
- Gruppi e componenti
- Modifiche sui solidi: creazione solidi e operazioni booleane
- Componenti dinamici
- I materiali
- I Layer
- Gli stili
- Importazione componenti : 3d Sketchup Warehouse

• Interazione con Autocad: Importazione ed esportazione modelli 2d e 3d

Interattiva

editore

- Progettazione di 3d tramite disegno 2d importato da Autocad
- Interazione con altri software e formati
- Viste e scene
- Luci e Animazioni
- Fotoinserimento esercizio pratico
- I plugin: Ricerca e Installazione
- I plugin: 1001 bit tools
- Estensioni e Plugin per il rendering: Opzioni di scelta e dimostrazione **Twilight**
- Thea render
- Impaginazione con Layout

#### *ESERCITAZIONI*

Le lezioni video sono intervallate da domande di controllo presenza. Rispondendo in ritardo o erroneamente a questi quesiti si dovrà rivedere la lezione video appena conclusa.

#### *SUPERAMENTO*

Al termine della lezione completata con successo sarà generato l'attestato di superamento del corso.

#### *CERTIFICAZIONI*

Al termine del corso, come da regolamento, la trasmissione all'anagrafe CNI dei crediti acquisiti dai partecipanti viene effettuata da Cesynt Advanced Solutions, in quanto Provider accreditato, entro l'anno di completamento di ciascun corso.

#### *I VANTAGGI DELL'ELEARNING*

*Risparmio in termini di tempi e costi. Piattaforma AICC/SCORM 1.2 conforme agli standard internazionali Accessibilità ovunque e in ogni momento - Possibilità di rivedere le lezioni anche dopo aver terminato il corso* **Ente certificator**